## **Как зарегистрироваться на ЕГЭ**

[Поделиться](javascript:)

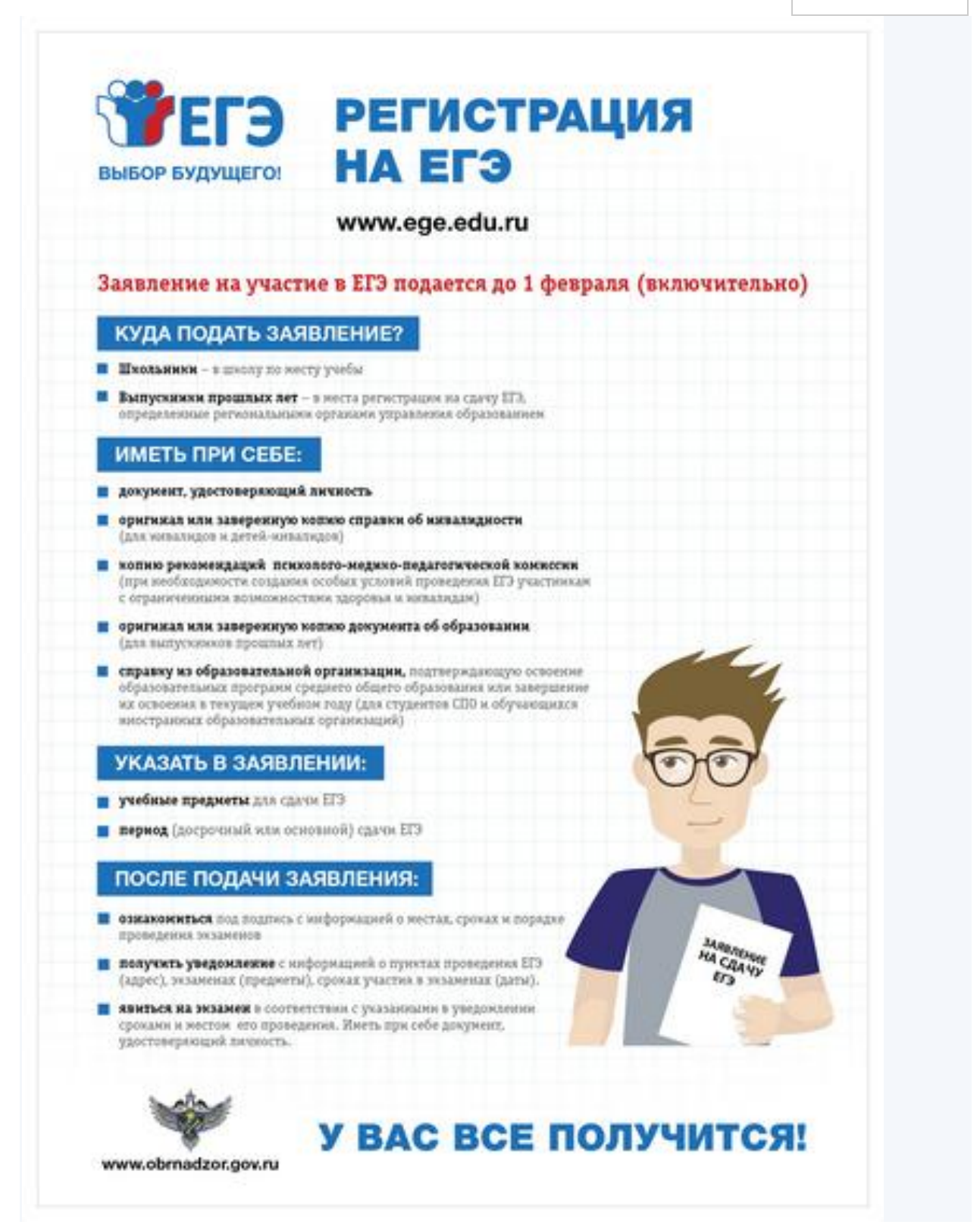